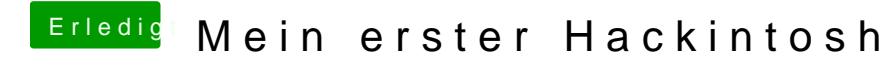

Beitrag von derHackfan vom 1. Juni 2019, 10:07

Fehlt jetzt nur noch "Thema Bearbeiten" -> Als erledigt markieren